## Регистрация карты на Android in

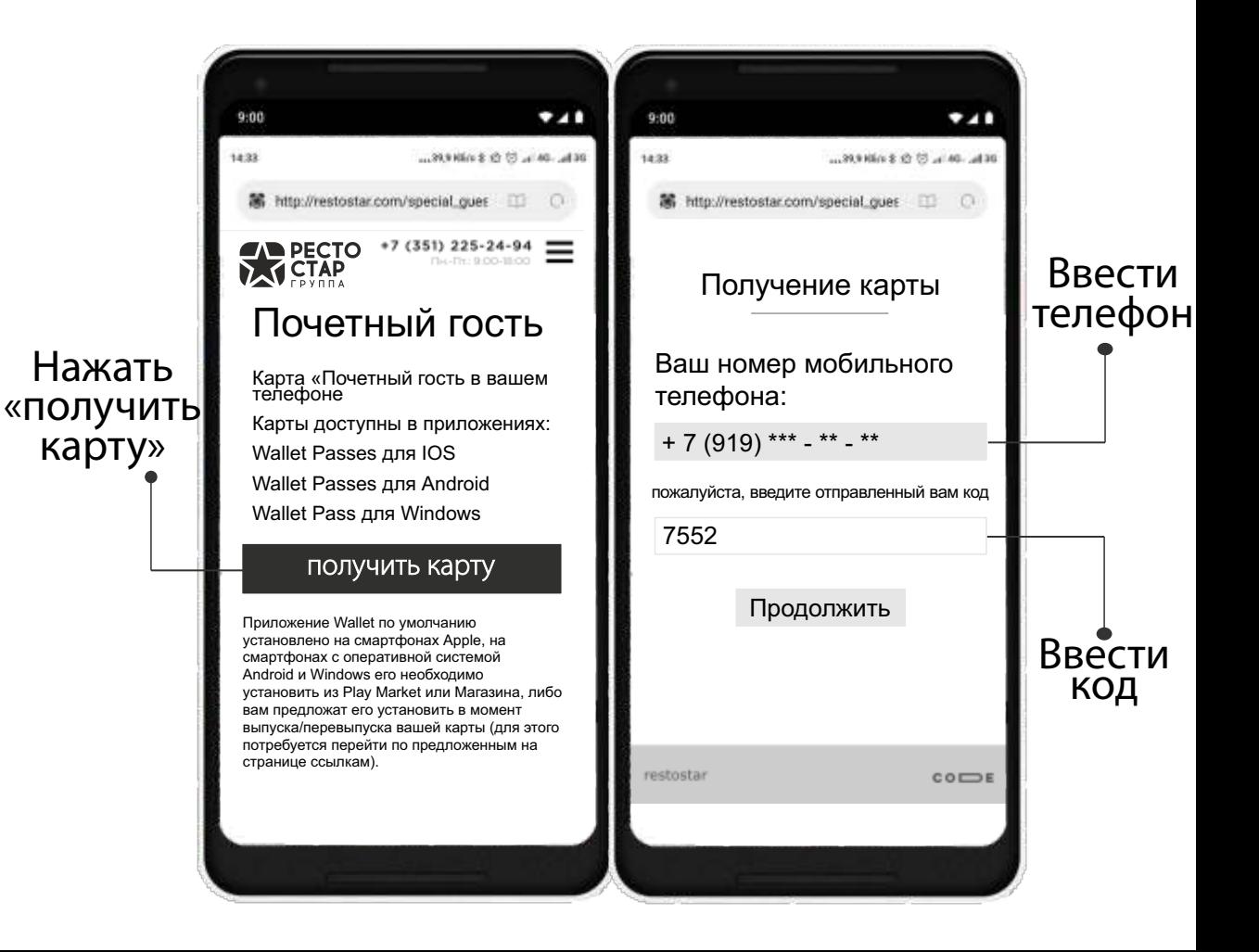

## Регистрация карты на Android  $\ddot$

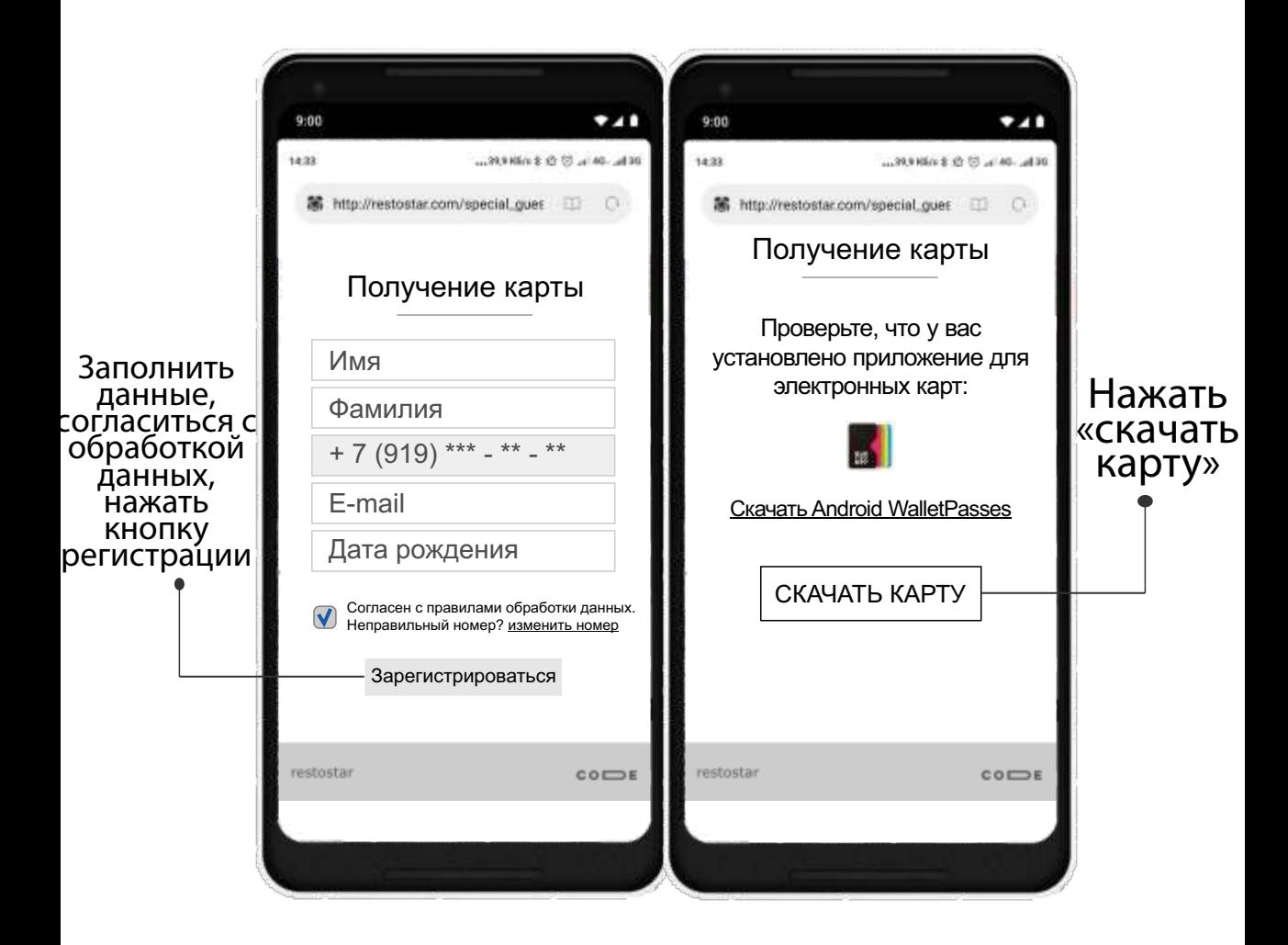

## Регистрация карты на Android in

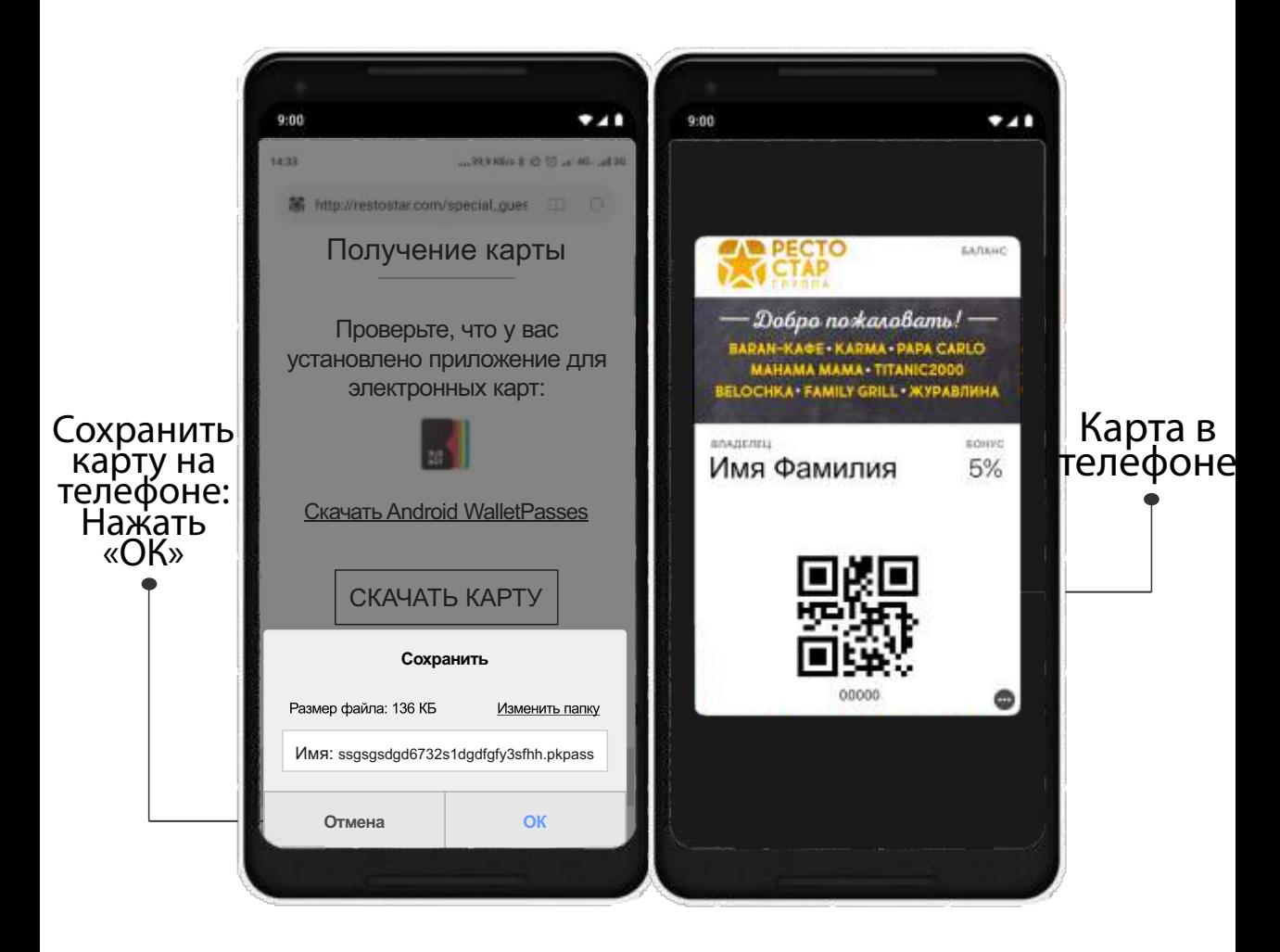